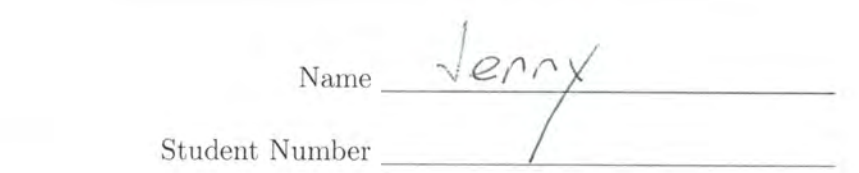

## STA 312 f2023 Quiz 11

- 1. (3 points) Consider a proportional hazards regression with two explanatory variables: a quantitative variable  $x$ , and actual time  $t$ .
	- (a) Write the hazard function.

(a) Write the hazard function.  
\n
$$
h(\lambda) = h_o(\lambda) \quad \text{as} \quad \beta, \quad x + \beta_z \quad \text{at} \quad \text{at} \quad \text{at
$$

(b) What happens to  $e^{\beta_2 t}$ ?

$$
= \frac{h_0(t) e^{B_2 t}}{\sum_{i=1}^{n} h_0(t)}
$$

2. (2 points) For the Area 51 data, you tested the effect of wearing a hat on the chances of being kidnapped by aliens. Fill in the table below. On your printout, circle the test statistic and  $p$ -value, and write "Question 2" beside them.

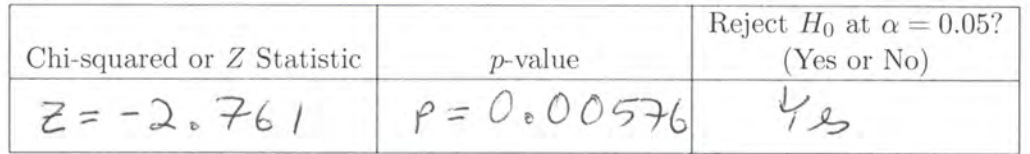

3. (2 points) In plain, non-statistical language, what do you conclude from the test above?

Wearing a hat reduces the chances of being tridnapped by aliens (at least

4. (3 points) For the channing data (survival in nursing homes), you plotted the estimated survival curves for male and female nursing home residents. Please attach the plot, and the code that produced it. Write "Question 4" beside the code.

Please attach both printouts. Make sure your name is on them.

```
R version 4.2.3 (2023-03-15) -- "Shortstop Beagle"
Copyright (C) 2023 The R Foundation for Statistical Computing
Platform: x86_64-apple-darwin17.0 (64-bit)
R is free software and comes with ABSOLUTELY NO WARRANTY.
You are welcome to redistribute it under certain conditions.
Type 'license()' or 'licence()' for distribution details.
   Natural language support but running in an English locale
R is a collaborative project with many contributors.
Type 'contributors()' for more information and
'citation()' on how to cite R or R packages in publications.
Type 'demo()' for some demos, 'help()' for on-line help, or
'help.start()' for an HTML browser interface to help.
Type 'q()' to quit R.
[R.app GUI 1.79 (8198) x86_64-apple-darwin17.0]
[Workspace restored from /Users/brunner/.RData]
[History restored from /Users/brunner/.Rapp.history]
> # Q2: channing
> rm(list=ls()); # options(scipen=999)
> # install.packages("KMsurv",dependencies=TRUE) # Only need to do this once
> library(KMsurv); library(survival)
> data(channing) # For some reason this is necessary
> 
> # We want age at entry. Age at censoring or death is the response variable
> 
> retired = within(channing,
+ {
+ ageentry = ageentry/12 # Age in years
+ cageentry = (ageentry-mean(ageentry)) # Centered ageentry in years
+ gender = gender-1 # 1 = F, 0=M
+ })
> summary(retired) # Q2a
      obs death ageentry age time 
  Min. : 1.0 Min. :0.000 Min. :61.08 Min. : 777 Min. : 0.00 
  1st Qu.:116.2 1st Qu.:0.000 1st Qu.:71.17 1st Qu.: 939 1st Qu.: 35.00 
  Median :231.5 Median :0.000 Median :75.00 Median : 990 Median : 81.50 
  Mean :231.5 Mean :0.381 Mean :75.47 Mean : 986 Mean : 80.12 
  3rd Qu.:346.8 3rd Qu.:1.000 3rd Qu.:79.65 3rd Qu.:1031 3rd Qu.:137.00 
  Max. :462.0 Max. :1.000 Max. :95.00 Max. :1207 Max. :137.00 
     gender cageentry 
 Min. : 0.00 Min. :-14.3885
  1st Qu.:1.00 1st Qu.: -4.3052 
  Median :1.00 Median : -0.4719 
  Mean :0.79 Mean : 0.0000 
  3rd Qu.:1.00 3rd Qu.: 4.1740 
 Max. : 1.00 Max. : 19.5281
> 
> # 2b: False. It would be a male of average age.
>
```

```
> # 2b: (i) - (vi)
> mod = coxph( Surv(time, death) \sim cageentry + gender, data=retired); summary(mod)
Call:
cosh( formula = Surv(time, death) \sim cageentry + gender, data = retired)
  n= 462, number of events= 176 
              coef exp(coef) se(coef) z Pr(>|z|) 
cageentry 0.08549 1.08925 0.01259 6.790 1.12e-11 ***
gender -0.37591 0.68666 0.17191 -2.187 0.0288 *
---
Signif. codes: 0 '***' 0.001 '**' 0.01 '*' 0.05 '.' 0.1 ' ' 1
          exp(coef) exp(-coef) lower .95 upper .95
cageentry 1.0892 0.9181 1.0627 1.1165
gender 0.6867 1.4563 0.4902 0.9618
Concordance= 0.647 (se = 0.023 )
Likelihood ratio test= 49.48 on 2 df, p=2e-11<br>Wald test = 51.51 on 2 df, p=7e-12Wald test = 51.51 on 2 df,
Score (logrank) test = 52.6 on 2 df, p=4e-12> summary(mod)
Call:
coxph(formula = Surv(time, death) \sim cageentry + gender, data = retired)
  n= 462, number of events= 176 
              coef exp(coef) se(coef) z Pr(>|z|) 
cageentry 0.08549 1.08925 0.01259 6.790 1.12e-11 ***
gender -0.37591  0.68666  0.17191 -2.187  0.0288 *
---
Signif. codes: 0 '***' 0.001 '**' 0.01 '*' 0.05 '.' 0.1 ' ' 1
          exp(coef) exp(-coef) lower .95 upper .95
cageentry 1.0892 0.9181 1.0627 1.1165
gender 0.6867 1.4563 0.4902 0.9618
Concordance= 0.647 (se = 0.023 )
Likelihood ratio test= 49.48 on 2 df, p=2e-11
Wald test = 51.51 on 2 df, p=7e-12Score (logrank) test = 52.6 on 2 df, p=4e-12> 
> # 2b(vii)> summary(coxph( Surv(time,death) ~ ageentry + gender, data=channing) )
Call:
coxph(formula = Surv(time, death) \sim ageentry + gender, data = channing)
  n= 462, number of events= 176 
             coef exp(coef) se(coef) z Pr(\ge |z|)ageentry 0.007124 1.007149 0.001049 6.790 1.12e-11 ***
gender -0.375915 0.686661 0.171907 -2.187 0.0288 * 
---
Signif. codes: 0 '***' 0.001 '**' 0.01 '*' 0.05 '.' 0.1 ' ' 1
```

```
 exp(coef) exp(-coef) lower .95 upper .95
ageentry 1.0071 0.9929 1.0051 1.0092
gender 0.6867 1.4563 0.4902 0.9618
Concordance= 0.647 (se = 0.023 )
Likelihood ratio test= 49.48 on 2 df, p=2e-11
Wald test = 51.51 on 2 df, p=7e-12Score (logrank) test = 52.6 on 2 df, p=4e-12> 
> 
> # 2b(viii)> # Just like in PH2 with R
> guy = data.frame(cageentry=0, gender=0); gal = data.frame(cageentry=0, gender=1)
> sexcomp = rbind(guy,gal); rownames(sexcomp) = c("M","F"); sexcomp
  cageentry gender
M 0 0
F 0 1
> s = survfit(mod,newdata=sexcomp); s
Call: survfit(formula = mod, newdata = sexcomp)
    n events median 0.95LCL 0.95UCL
M 462 176 112 98 NA
F 462 176 NA 124 NA
> 
> 
> # Make a nice plot
> plot(s,lty = c(1,2),xlab="Months", ylab="Probability")
> title('Probability of Surviving More Than x Months at the Home') \, Question 4 \,> xm = c(20,40); ym = c(0.3,0.3); lines(xm,ym,lty=1)
> text(50,0.3,"Males ")
> xf = c(20,40); yf = c(0.2,0.2); lines(xf,yf,1ty=2)> text(50,0.2," Females")
> 
>
```
## **Probability of Surviving More Than x Months at the Home**

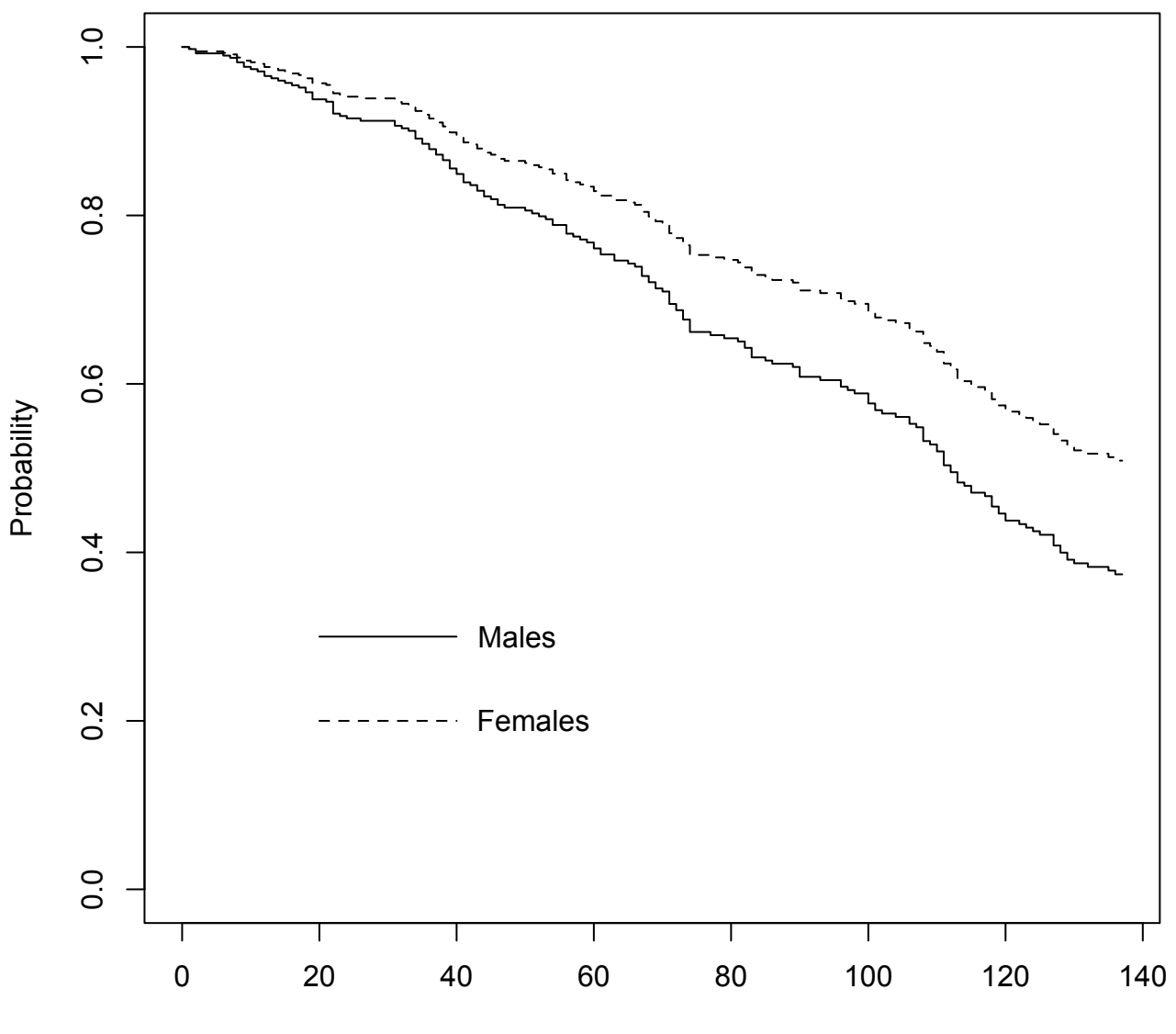

Months

```
R version 4.2.3 (2023-03-15) -- "Shortstop Beagle"
Copyright (C) 2023 The R Foundation for Statistical Computing
Platform: x86_64-apple-darwin17.0 (64-bit)
R is free software and comes with ABSOLUTELY NO WARRANTY.
You are welcome to redistribute it under certain conditions.
Type 'license()' or 'licence()' for distribution details.
  Natural language support but running in an English locale
R is a collaborative project with many contributors.
Type 'contributors()' for more information and
'citation()' on how to cite R or R packages in publications.
Type 'demo()' for some demos, 'help()' for on-line help, or
'help.start()' for an HTML browser interface to help.
Type 'q()' to quit R.
[R.app GUI 1.79 (8198) x86_64-apple-darwin17.0]
[Workspace restored from /Users/brunner/.RData]
[History restored from /Users/brunner/.Rapp.history]
> #Q4: Area 51
> 
> library(survival)
> area51 = read.table("https://www.utstat.toronto.edu/brunner/data/legal/area51.data.txt")
> alien = coxph(Surv(time1,time2,taken) \sim age + sex + hat, data=area51)
> summary(alien)
Call:
cosh( formula = Surv(time1, time2, taken) \sim age + sex + hat,
   data = area51) n= 4244, number of events= 103 
         coef exp(coef) se(coef) z Pr(>|z|) 
age -0.00068 0.99932 0.01020 -0.067 0.94683 
sexM  0.15126  1.16330  0.19811  0.764  0.44515
hat -0.56542 0.56812 0.20478 \left(-2.761 0.00576 **
---
Signif. codes: 0 '***' 0.001 '**' 0.01 '*' 0.05 '.' 0.1 ' ' 1
      exp(coef) exp(-coef) lower .95 upper .95
age 0.9993 1.0007 0.9795 1.0195
sexM 1.1633 0.8596 0.7890 1.7152
hat 0.5681 1.7602 0.3803 0.8487
Concordance= 0.591 (se = 0.028 )
Likelihood ratio test= 8.48 on 3 df, p=0.04Wald test = 8.2 on 3 df, p=0.04Score (logrank) test = 8.4 on 3 df, p=0.04> 
                                                       Question 2
```
>